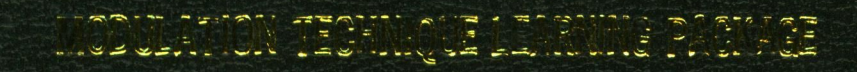

## The Million Mult Bit Lawis

## ACKNOWLEDGEMENT

Appreciation is expressed to those who made contributions to this report and in ordered to accomplish my final year project. The completion of this project marks the end of an invaluable learning experience for me. I would like to extend my gratitude to all those who have help make this journey worthwhile.

Firstly, my deepest appreciated goes to my parents and family, for their love, understanding and encouragement, and for being source of inspiration. I dedicate this piece of work to all of them.

My gratitude towards my supervisor, Puan Robi'tun Adayiah Awang who has provided me guidance, suggestions, advice and positive ideas, and most of all her motivation in helping me throughout the period of this project. To my panel Puan Azlina Idris and Puan Suzi Seroja, thank you for their useful advice and comments during the presentation.

To all my friends, thanks for being such a wonderful people around me. For your loveand supports, I appreciate all the opinions, suggestions, and comments. Thank you.

## ABSTRACT

The main objective of this project is to develop a Modulation Technique Learning Package by using MATLAB Graphic User Interface (GUI). The Modulation Technique Learning Package (MLTP) is targeted to be used in teaching and learning the electrical communication engineering. The project is developed to make the instructor task easier in teaching the modulation technique concepts and help students in getting clearer understanding of how modulation works. The MLTP is divided into analog and digital modulation. Analog modulation techniques include Amplitude Modulation (AM), Frequency Modulation (FM), and Phase Modulation (PM), while digital modulation techniques are Amplitude Shift Keying (ASK), Frequency Shift Keying (FSK) and Phase Shift Keying (PSK) [2]. Quadrature Amplitude Modulation (QAM) can be both analog and digital but in this project QAM is referred as a digital modulation. The MLTP provides the lecture notes, input and output of the signal frequency spectrum and the probability of error for each of the modulation types. Hopefully, the MLTP will help student in their independent learning as well as a teaching aided to lecturer of the higher learning institution.

## TABLE OF CONTENT

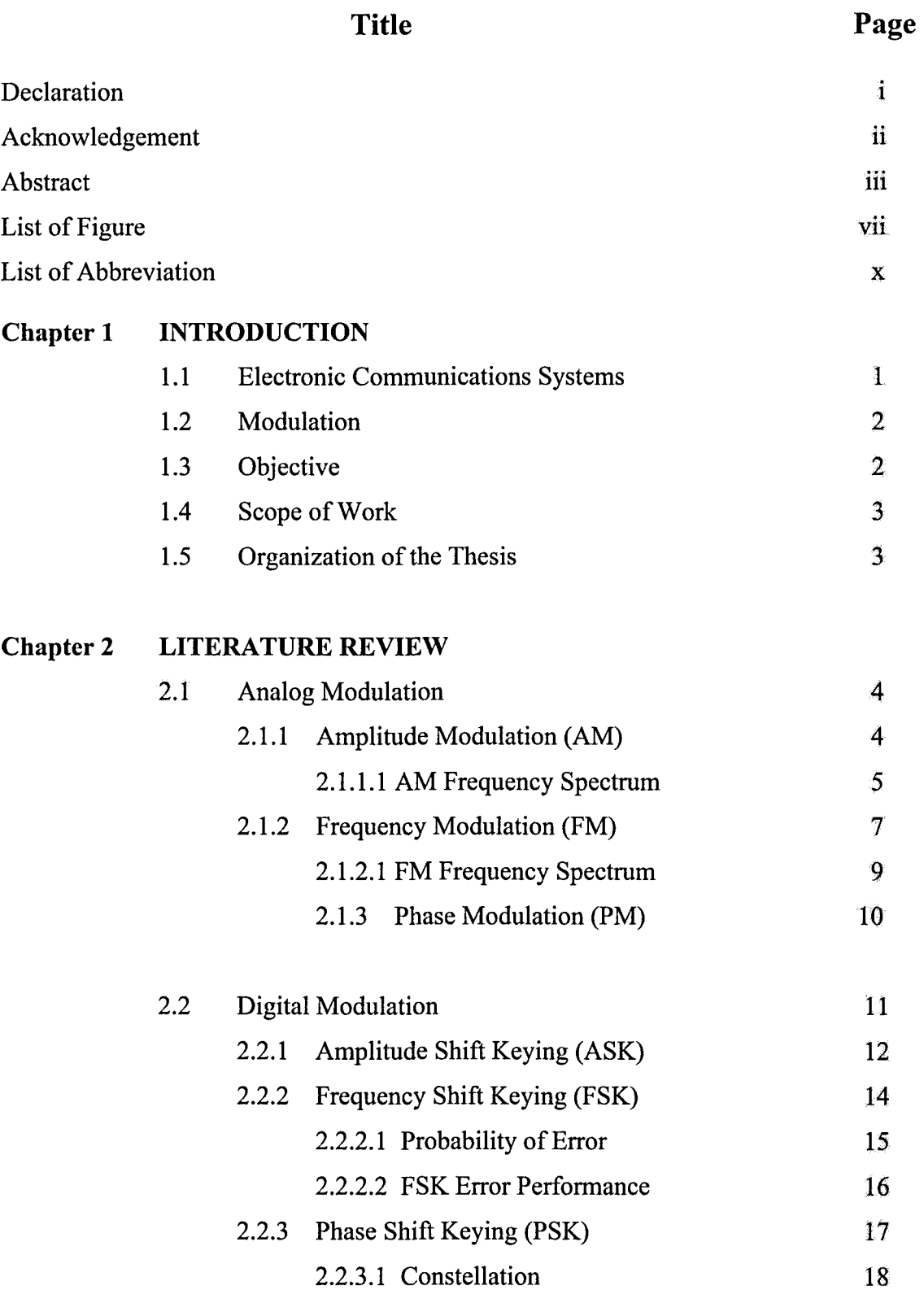

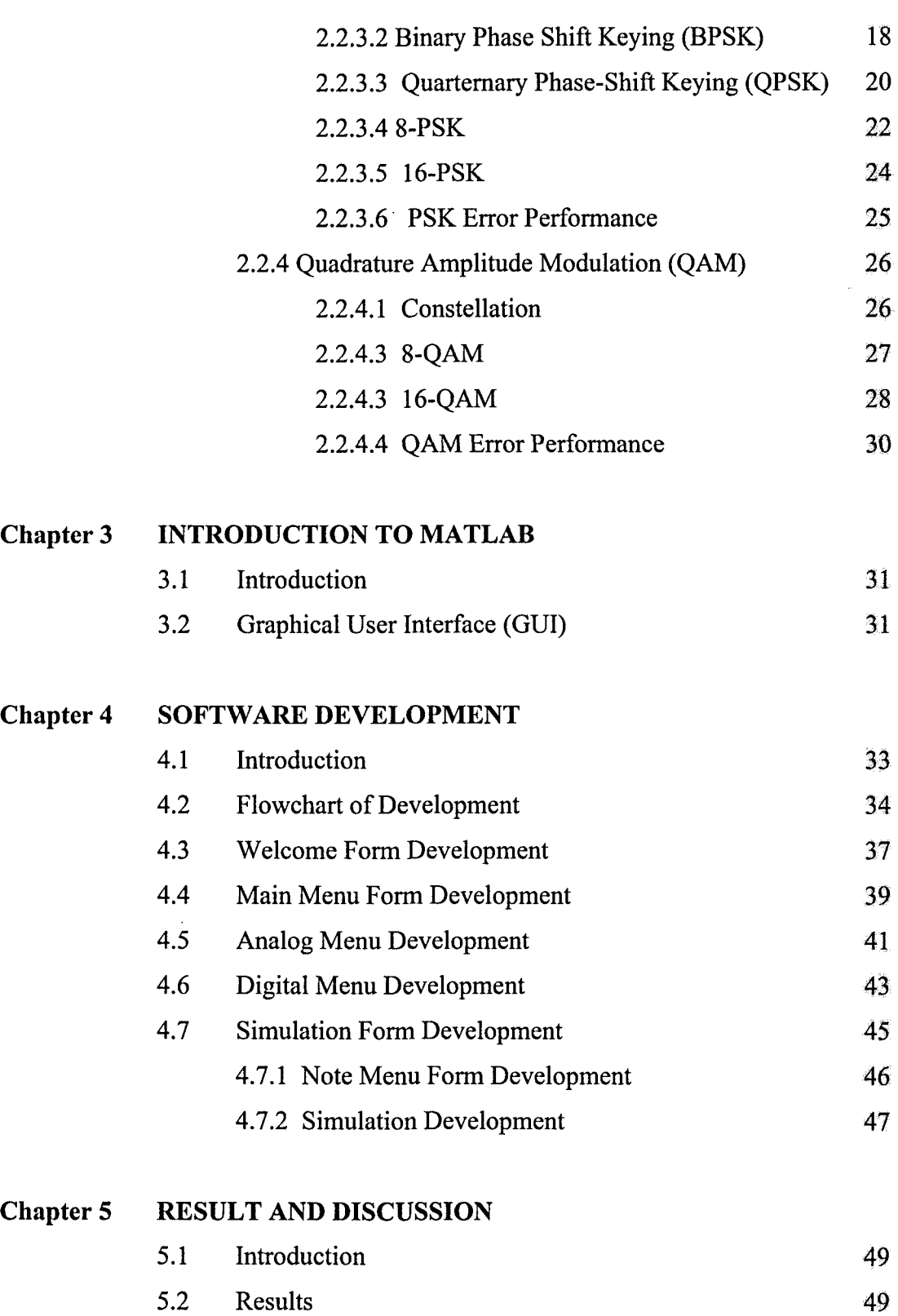

5.3 Discussions 62